# **Oracle** 内存分配与调整

# l 作者介绍

冯春培,毕业于北京信息工程学院。曾做电信计费后台程序开发,从事过开发 DBA 工 作,目前公司主要做数据库优化产品开发。热爱 ORACLE, 在 www.itpub.net 任数据库管理 版块版主(biti\_rainy), 个人兴趣主要在 oracle internal、performance tuning。对数据库管理、 备份与恢复、数据库应用开发、SQL 优化均有广泛理解。希望大家一起探讨 oracle 及相关 技术。

# l 前言

对于 oracle 的内存的管理,截止到 9iR2,都是相当重要的环节,管理不善,将可能给 数据库带来严重的性能问题。下面我们将一步一步就内存管理的各个方面进行探讨。

## l 概述

oracle 的内存可以按照共享和私有的角度分为系统全局区和进程全局区,也就是 SGA 和 PGA(process global area or private global area)。对于 SGA 区域内的内存来说, 是共享的全 局的, 在 UNIX 上, 必须为 oracle 设置共享内存段(可以是一个或者多个),因为 oracle 在 UNIX 上是多进程;而在 WINDOWS 上 oracle 是单进程(多个线程), 所以不用设置共享内 存段。PGA 是属于进程(线程)私有的区域。在 oracle 使用共享服务器模式下(MTS),PGA 中的一部分,也就是 UGA 会被放入共享内存 large\_pool\_size 中。

对于 SGA 部分, 我们通过 sqlplus 中查询可以看到: SQL> select \* from v\$sga;

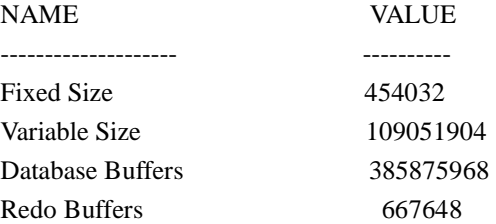

## Fixed Size

oracle 的不同平台和不同版本下可能不一样,但对于确定环境是一个固定的值, 里面 存储了 SGA 各部分组件的信息, 可以看作引导建立 SGA的区域。

## Variable Size

包含了 shared\_pool\_size、java\_pool\_size、large\_pool\_size 等内存设置

#### Database Buffers

指数据缓冲区, 在 8i 中包含 db block buffer\*db block size、buffer pool keep、 buffer\_pool\_recycle 三部分内存。在 9i 中包含 db\_cache\_size、db\_keep\_cache\_size、 db recycle cache size、db nk cache size。

#### Redo Buffers

指日志缓冲区, log\_buffer。在这里要额外说明一点的是, 对于 v\$parameter、v\$sgastat、 v\$sga 查询值可能不一样。v\$parameter 里面的值,是指用户在初始化参数文件里面设置 的值, v\$sgastat 是 oracle 实际分配的日志缓冲区大小(因为缓冲区的分配值实际上是离 散的,也不是以 block 为最小单位进行分配的), v\$sqa 里面查询的值, 是在 oracle 分配 了日志缓冲区后,为了保护日志缓冲区,设置了一些保护页,通常我们会发现保护页大小大 约是 11k(不同环境可能不一样)。参考如下内容

SQL> select substr(name,1,10) name,substr(value,1,10) value

2 from v\$parameter where name = 'log\_buffer';

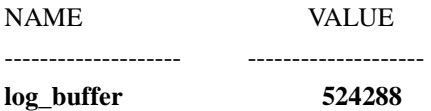

SQL> select \* from v\$sgastat ;

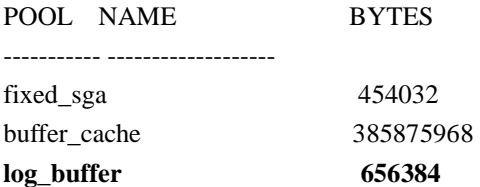

SQL> select \* from v\$sga;

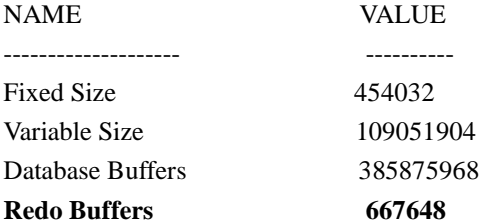

关于各部分内存的作用,参考 oracle 体系结构, 在此不再叙述。

# l **SGA** 的大小

那么我们现在来考察内存参数的设置。实际上,对于特定的环境,总是存在着不同的最 优设置的,没有任何一种普遍适用的最优方案。但为什么在这里我们还要来谈设置这个话题 呢,那仅仅是出于一个目的,避免过度的犯错误。事实上,在任何一个生产系统正式投入使 用之前,我们不拥有任何系统运行信息让我们去调整,这样就只有两种可能,一是根据文档 推荐设置,另外一种就是根据经验设置。相对来说,根据经验的设置比根据文档的设置要可 靠一些。尤其是那些 24\*7 的系统,我们更要减少错误的发生。那么我们尝试去了解不同的

系统不同的应用的具体设置情况,从而提供一个参照信息给大家。

为了得出一个参照设置,我们就必须假定一个参照环境。以下所有设置我们基于这样一 个假定,那就是硬件服务器上只考虑存在操作系统和数据库,在这个单一的环境中,我们来 考虑内存的设置。

在设置参数之前呢,我们首先要问自己几个问题

一:物理内存多大

二:操作系统估计需要使用多少内存

三:数据库是使用文件系统还是裸设备

四:有多少并发连接

五:应用是 OLTP 类型还是 OLAP 类型

根据这几个问题的答案,我们可以粗略地为系统估计一下内存设置。那我们现在来逐 个问题地讨论,首先物理内存多大是最容易回答的一个问题,然后操作系统估计使用多少内 存呢?从经验上看,不会太多,通常应该在 200M 以内(不包含大量进程 PCB)。

接下来我们要探讨一个重要的问题,那就是关于文件系统和裸设备的问题,这往往容 易被我们所忽略。操作系统对于文件系统,使用了大量的 buffer 来缓存操作系统块。这样当 数据库获取数据块的时候, 虽然 SGA 中没有命中, 但却实际上可能是从操作系统的文件缓 存中获取的。而假如数据库和操作系统支持异步 IO,则实际上当数据库写进程 DBWR 写磁 盘时,操作系统在文件缓存中标记该块为延迟写,等到真正地写入磁盘之后,操作系统才通 知 DBWR 写磁盘完成。对于这部分文件缓存,所需要的内存可能比较大,作为保守的估计, 我们应该考虑在 0.2——0.3 倍内存大小。但是如果我们使用的是裸设备, 则不考虑这部分 缓存的问题。这样的情况下 SGA 就有调大的机会。

关于数据库有多少并发连接, 这实际上关系到 PGA 的大小(MTS 下还有 large\_pool\_size)。事实上这个问题应该说还跟 OLTP 类型或者 OLAP 类型相关。对于 OLTP 类型 oracle 倾向于可使用 MTS,对于 OLAP 类型使用独立模式,同时 OLAP 还可能涉及到大 量的排序操作的查询,这些都影响到我们内存的使用。那么所有的问题综合起来,实际上主 要反映在 UGA 的大小上。UGA 主要包含以下部分内存设置

SQL> show parameters area\_size

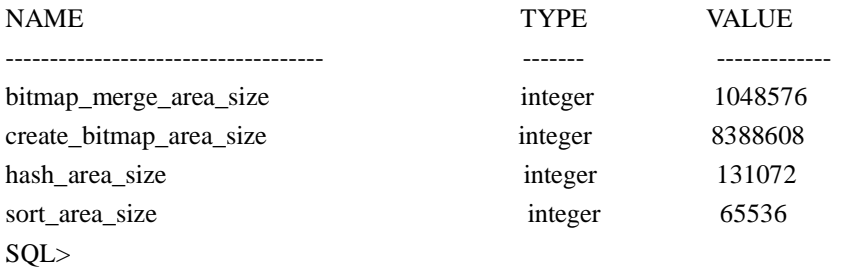

在这部分内存中我们最关注的通常是 sort\_area\_size,这是当查询需要排序的时候,数据 库会话将使用这部分内存进行排序,当内存大小不足的时候,使用临时表空间进行磁盘排序。 由于磁盘排序效率和内存排序效率相差好几个数量级,所以这个参数的设置很重要。这四个 参数都是针对会话进行设置的,是单个会话使用的内存的大小,而不是整个数据库使用的。 偶尔会看见有人误解了这个参数以为是整个数据库使用的大小,这是极其严重的错误。假如 设置了 MTS, 则 UGA 被分配在 large\_pool\_size, 也就是说放在了共享内存里面, 不同进程 (线程)之间可以共享这部分内存。在这个基础上,我们假设数据库存在并发执行 server process 为 100 个, 根据上面我们 4 个参数在 oracle8.1.7 下的默认值, 我们来计算独立模式 下 PGA 的大致大小。由于会话并不会经常使用 create bitmap area size 、

bitmap\_merge\_area\_size,所以我们通常不对四个参数求和。在考虑到除这四个参数外会话所 保存的变量、堆栈等信息,我们估计为 2M, 则 200 个进程最大可能使用 200M 的 PGA。

现在, 根据上面这些假定, 我们来看 SGA 实际能达到多少内存。在 1G 的内存的服务 器上,我们能分配给 SGA 的内存大约为 400—500M。若是 2G 的内存,大约可以分到 1G 的内存给 SGA, 8G 的内存可以分到 5G 的内存给 SGA。当然我们这里是以默认的排序部分 内存 sort area\_size=64k 进行衡量的, 假如我们需要调大该参数和 hash\_area\_size 等参数, 然 后我们应该根据并发的进程的数量,来衡量考虑这个问题。

事实上,通常我们更习惯通过直观的公式化来表达这样的问题:

*OS* 使用内存*+SGA+*并发执行进程数*\*(sort\_area\_size+hash\_ara\_size+2M) < 0.7\**总内存

(公式是死的,系统是活的,实际应用的调整不必框公式,这不过是一个参考建议)

 在我们的实际应用中,假如采用的是裸设备,我们可适当的增大 SGA(如果需要的话)。 由于目前几乎所有的操作系统都使用虚拟缓存,所以实际上如果就算 SGA 设置的比较大也 不会导致错误,而是可能出现频繁的内存页的换入与换出(page in/out)。在操作系统一级如 果观察到这个现象,那么我们就需要调整内存的设置。

# l **SGA** 内参数设置

#### Log\_buffer

对于日志缓冲区的大小设置,通常我觉得没有过多的建议,因为参考 LGWR 写的触发 条件之后,我们会发现通常超过 3M 意义不是很大。作为一个正式系统,可能考虑先设置这 部分为 log\_buffer=1-3M 大小, 然后针对具体情况再调整。

#### Large pool size

对于大缓冲池的设置,假如不使用 MTS,建议在 20—30M 足够了。这部分主要用来保 存并行查询时候的一些信息,还有就是 RMAN 在备份的时候可能会使用到。如果设置了 MTS, 则由于 UGA 部分要移入这里, 则需要具体根据 server process 数量和相关会话内存参 数的设置来综合考虑这部分大小的设置。

## Java pool size

假如数据库没有使用 JAVA, 我们通常认为保留 10—20M 大小足够。事实上可以更少, 甚至最少只需要 32k,但具体跟安装数据库的时候的组件相关(比如 http server)。

## shared pool size

这是迄今为止最具有争议的一部分内存设置。按照很多文档的描述,这部分内容应该 几乎和数据缓冲区差不多大小。但实际上情况却不是这样的。首先我们要考究一个问题,那 就是这部分内存的作用,它是为了缓存已经被解析过的 SQL,而使其能被重用,不再解析。 这样做的原因是因为,对于一个新的 SQL(shared\_pool 里面不存在已经解析的可用的相同 的 SOL), 数据库将执行硬解析, 这是一个很消耗资源的过程。而若已经存在, 则进行的仅 仅是软分析(在共享池中寻找相同 SQL),这样消耗的资源大大减少。所以我们期望能多共 享一些 SQL,并且如果该参数设置不够大,经常会出现 ora-04031 错误,表示为了解析新的 SQL,没有可用的足够大的连续空闲空间,这样自然我们期望该参数能大一些。但是该参数 的增大,却也有负面的影响,因为需要维护共享的结构,内存的增大也会使得 SQL 的老化 的代价更高,带来大量的管理的开销,所有这些可能会导致 CPU 的严重问题。

在一个充分使用绑定变量的比较大的系统中, shared pool size 的开销通常应该维持在 300M 以内。除非系统使用了大量的存储过程、函数、包,比如 oracle erp 这样的应用,可 能会达到 500M 甚至更高。于是我们假定一个 1G 内存的系统,可能考虑设置该参数为 100M, 2G 的系统考虑设置为 150M,8G 的系统可以考虑设置为 200—300M。

对于一个没有充分使用或者没有使用绑定变量系统,这可能给我们带来一个严重的问 题。所谓没有使用 bind var 的 SQL,我们称为 Literal SQL。也就是比如这样的两句 SQL 我 们认为是不同的 SQL,需要进行 2 次硬解析:

select \* from EMP where name = 'TOM';

select \* from EMP where name = 'JERRY';

假如把'TOM' 和'JERRY' 换做变量 V, 那就是使用了 bind var, 我们可以认为是同样 的 SQL 从而能很好地共享。共享 SQL 本来就是 shared pool size 这部分内存存在的本意, oracle 的目的也在于此,而我们不使用 bind var 就是违背了 oracle 的初衷,这样将给我们的 系统带来严重的问题。当然,如果通过在操作系统监控,没有发现严重的 cpu 问题,我们如 果发现该共享池命中率不高可以适当的增加 shred\_pool\_size。但是通常我们不主张这部分内 存超过 800M(特殊情况下可以更大)。

事实上,可能的话我们甚至要想办法避免软分析,这在不同的程序语言中实现方式有 差异。我们也可能通过设置 session cached cursors 参数来获得帮助(这将增大 PGA)。

#### Data buffer

现在我们来谈数据缓冲区,在确定了 SGA 的大小并分配完了前面部分的内存后, 其余 的,都分配给这部分内存。通常,在允许的情况下,我们都尝试使得这部分内存更大。这部 分内存的作用主要是缓存 DB BLOCK,减少甚至避免从磁盘上获取数据,在 8i 中通常是由 db\_block\_buffers\*db\_block\_size 来决定大小的。如果我们设置了 buffer\_pool\_keep 和 buffer\_pool\_recycle, 则应该加上后面这两部分内存的大小。

## l **9i** 下参数的变化

oracle 的版本的更新,总是伴随着参数的变化,并且越来越趋向于使得参数的设置更简 单,因为复杂的参数设置使得 DBA 们经常焦头烂额。关于内存这部分的变化,我们可以考 察下面的参数。事实上在 9i 中数据库本身可以给出一组适合当前运行系统的 SGA 相关部分 的参数调整值(参考 V\$DB\_CACHE\_ADVICE、V\$SHARED\_POOL\_ADVICE),关于 PGA 也有相关视图 V\$PGA\_TARGET\_ADVICE 等。

## Data buffer

9i 中保留了 8i 中的参数,如设置了新的参数,则忽略旧的参数。9i 中用 db\_cache\_size 来 取 代 db\_block\_buffers , 用 db\_keep\_cache\_size 取 代 buffer\_pool\_keep, 用 db recycle cache size 取代 buffer pool recycle; 这里要注意 9i 中设置的是实际的缓存大小 而不再是块的数量。另外 9i 新增加了 db\_nk\_cache\_size,这是为了支持在同一个数据库中使 用不同的块大小而设置的。对于不同的表空间,可以定义不同的数据块的大小,而缓冲区的 定义则依靠该参数的支持。其中 n 可以为 2、4、6、8、16 等不同的值。在这里顺便提及的 一个参数就是 db\_block\_lru\_latches,该参数在 9i 中已经成为了保留参数,不推荐手工设置。

#### PGA

在 9i 里面这部分也有了很大的变化。在独立模式下,9i 已经不再主张使用原来的 UGA

相关的参数设置,而代之以新的参数。假如 workarea\_size\_policy=AUTO(缺省), 则所有的 会话的 UGA 共用一大块内存,该内存由 pga\_aggregate\_target 设置。在我们根据前面介绍 的方法评估了所有进程可能使用的最大 PGA 内存之后, 我们可以通过在初始化参数中设置 这个参数,从而不再关心其他 "\*\_area\_size" 参数。

## SGA\_MAX\_SIZE

在 9i 中若设置了 SGA\_MAX\_SIZE, 则在总和小于等于这个值内, 可以动态的调整数据 缓冲区和共享池的大小

SQL> show parameters sga\_max\_size

NAME TYPE VALUE ------------------------------------ ------- -------------

**sga\_max\_size** unknown 193752940

SQL>

SQL> alter system set **db\_cache\_size** = 30000000;

System altered.

SQL> alter system set **shared\_pool\_size** = 20480000;

System altered.

# l **Lock\_sga = true** 的问题

由于几乎所有的操作系统都支持虚拟内存,所以即使我们使用的内存小于物理内存,也 不能避免操作系统将 SGA 换到虚拟内存(SWAP)。所以我们可以尝试使得 SGA 锁定在物 理内存中不被换到虚拟内存中,这样减少页面的换入和换出,从而提高性能。但在这里遗憾 的是,windows 是无法避免这种情况的。下面我们来参考在不同的几个系统下怎么实现 lock\_sga

## **AX 5L (AX 433以上)**

logon aix as root

```
cd /usr/samples/kernel
```
./vrture (信息如下) v\_pingshml经是1 ./vmtune -S 1 然后 orad e用户修改 i ritSiD ora 中 lock\_sga = true

重新启动数据库

## **HP UNIX**

Rod 身份登陆 Create the file "/etc/privgroup": vi /etc/privgroup

# Add line "dba NLOCK" to file As root, run the command "/etc/setprivgrp-f /etc/privgroup": \$/etc/setprivgrp -f /etc/privgroup orade用户修改 initSiDora中 lock\_sga=true 重新启动数据库

## **SOLARIS (solaris2.6** 以上**)**

8 版本以上数据库默认使用隐藏参数 use\_ism=true, 自动锁定 SGA于内存中,不用设置 lock\_sga, 如果设置 lock\_sga =true 使用非 root 用户启动数据库将返回错误。

## **WINDOWS**

不能设置 lock\_sga=true,可以通过设置 pre\_page\_sga=true,使得数据库启动的时候就把所有内 存页装载,这样可能起到一定的作用。

# l 关于内存参数的调整

关于参数调整,是 oracle 的复杂性的一个具体体现。通常来讲,我们更倾向于让客户做 statspack 报告, 然后告诉我们 os 监控的状况, 在这些的信息的基础上, 再向客户索取具体 的详细信息以诊断问题的所在。系统的调整,现在我们通常采用从等待事件入手的方法。因 为一个系统感觉到慢,必然是在某个环节上出现等待,那么我们从等待最多的事件入手逐步 诊断并解决问题。

对于内存的调整,相对来说简单一些,我们首先可以针对数据缓冲区的大小来看。首先 观察命中率

## 数据缓冲区命中率

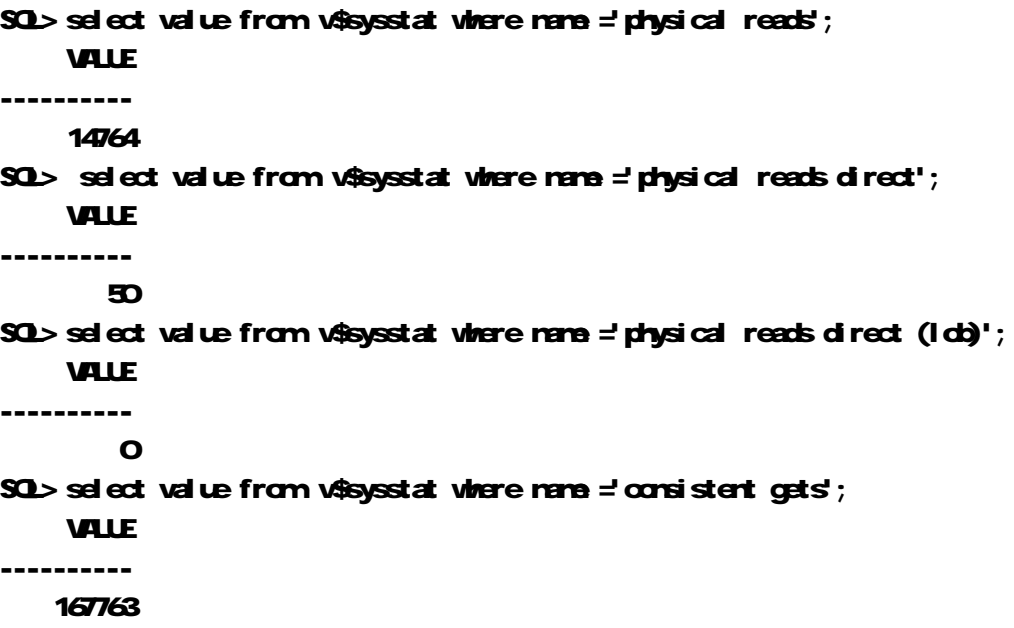

### $SQ$  select value from Asysstat where name = 'do block gets';

## **VALLE**

## ----------

## 14305

这里命中率的计算应该是

## $\Leftrightarrow$  x = physical reads direct + physical reads direct (ldd)

 $\hat{m}$  =100 - (physical reads - x) / (consistent gets + do block gets - x)\*100 通常如果发现命中率低于 90%,则应该调整应用可可以考虑是否增大数据缓冲区

## 共享池的命中率

## SQL> select sum(pinhits-reloads)/sum(pins)\*100 "hit radio" from w\$librarycache;

### hit radio

----------

99.809291

假如共享池的命中率低于 95%,就要考虑调整应用(通常是没使用 bind var )或者增加内存

## 关于排序部分

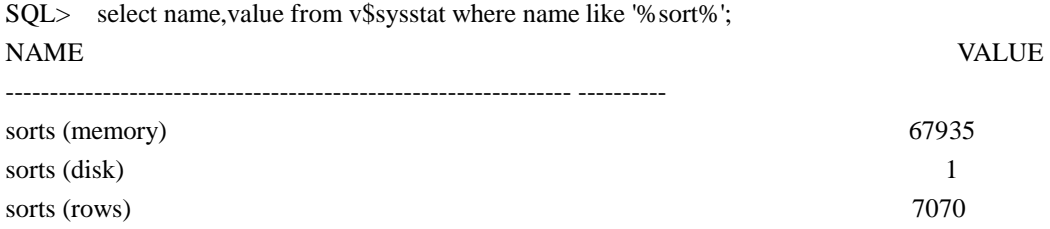

SQL>

假如我们发现 sorts (disk)/ (sorts (memory)+ sorts (disk))的比例过高,则通常意味着 sort area size 部分内存较小,可考虑调整相应的参数。

## 关于 log\_buffer

SQL> select name, value from w\$sysstat

2 where name in ('redo entries', 'redo buffer allocation retries');

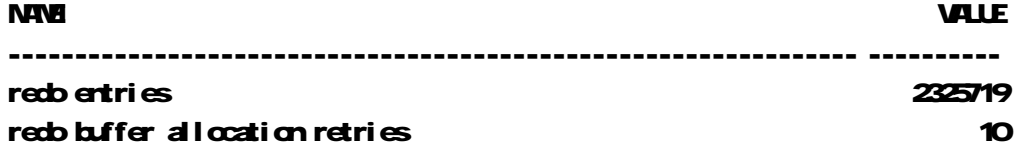

假如 redo buffer allocation retries/ redo entries 的比例超过 1%我们就可以考虑增大 log\_buffer

通常来说,内存的调整的焦点就集中在这几个方面,更多更详细的内容,建议从 statspack 入手来一步一步调整。最后关于内存的调整,再强调这一点,一定要结合操作系统来衡量, 任何理论都必须要实践来检验。在操作系统中观察 page in/out 状况, 发现问题严重, 应 该考虑调小 SGA。

# l **32bit** 和 **64bit** 的问题

对于 oracle 来说,存在着 32bit 与 64bit 的问题。这个问题影响到的主要是 SGA 的大小。 在 32bit 的数据库下,通常 oracle 只能使用不超过 1.7G 的内存,即使我们拥有 12G 的内存, 但是我们却只能使用 1.7G,这是一个莫大的遗憾。假如我们安装 64bit 的数据库,我们就可以 使用很大的内存,我们几乎不可能达到上限。但是 64bit 的数据库必须安装在 64bit 的操作 系统上,可惜目前 windows 上只能安装 32bit 的数据库,我们通过下面的方式可以查看数据 库是 32bit 还是 64bit:

SQL> select \* from v\$version; BANNER

----------------------------------------------------------------

Oracle8i Enterprise Edition Release 8.1.7.0.0 - Production PL/SQL Release 8.1.7.0.0 - Production

CORE 8.1.7.0.0 Production

TNS for *32-bit Windows*: Version 8.1.7.0.0 - Production

NLSRTL Version 3.4.1.0.0 - Production

 但是在特定的操作系统下,可能提供了一定的手段,使得我们可以使用超过 1.7G 的内 存,达到 2G 以上甚至更多。在这里我们针对不同的平台下的具体实现方式做一个总结。

附:本文将继续完善,同时补上不同平台下增加 31bit oracle 使用的超过 1.7G 内存的方 法。同时也将陆续写出其他文章,一起发表于 itpub 预计 9 月底推出的杂志上。如发现本文 观点有误, 或者您有其他补充见解, 欢迎您发 mail 给我。

Mail: biti\_rainy@itpub.net